## Package 'GA4GHshiny'

May 20, 2024

<span id="page-0-0"></span>Type Package

Title Shiny application for interacting with GA4GH-based data servers

Version 1.27.0

Description GA4GHshiny package provides an easy way to interact with data servers based on Global Alliance for Genomics and Health (GA4GH) genomics API through a Shiny application. It also integrates with Beacon Network.

License GPL-3

Depends GA4GHclient

- Imports AnnotationDbi, BiocGenerics, dplyr, DT, GenomeInfoDb, openxlsx, GenomicFeatures, methods, purrr, S4Vectors, shiny, shinyjs, tidyr, shinythemes
- Suggests BiocStyle, org.Hs.eg.db, knitr, rmarkdown, testthat, TxDb.Hsapiens.UCSC.hg19.knownGene

LazyData TRUE

RoxygenNote 6.0.1

VignetteBuilder knitr

URL <https://github.com/labbcb/GA4GHshiny>

BugReports <https://github.com/labbcb/GA4GHshiny/issues>

biocViews GUI

git\_url https://git.bioconductor.org/packages/GA4GHshiny

git\_branch devel

git\_last\_commit caebd6d

git\_last\_commit\_date 2024-04-30

Repository Bioconductor 3.20

Date/Publication 2024-05-20

Author Welliton Souza [aut, cre], Benilton Carvalho [ctb], Cristiane Rocha [ctb], Elizabeth Borgognoni [ctb]

Maintainer Welliton Souza <well309@gmail.com>

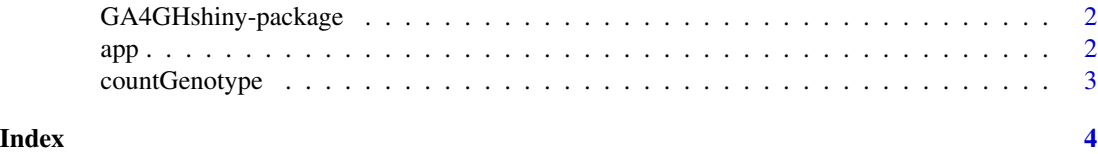

GA4GHshiny-package *Shiny application for interacting with GA4GH-based data servers*

#### Description

GA4GHshiny package provides an easy way to interact with data servers based on Global Alliance for Genomics and Health (GA4GH) Genomics API through a Shiny application. It also integrates with Beacon Network.

#### Author(s)

Welliton Souza, Benilton Carvalho, Cristiane Rocha, Elizabeth Borgognoni Maintainer: Welliton Souza <well309@gmail.com>

app *Open web application*

#### Description

Web application for interacting with GA4GH API data servers.

#### Usage

```
app(host, orgDb = NA_character_, txDb = NA_character_,
 serverName = "GA4GHshiny")
```
#### Arguments

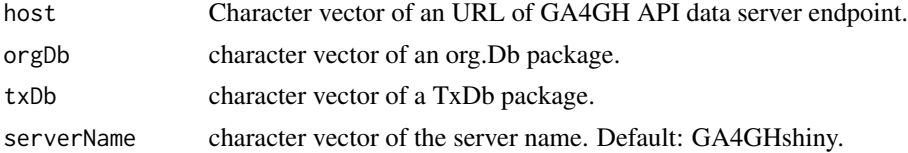

#### Details

This application is dependent of which data the server provides trough GA4GH API. If some of tables or graphic charts not appear, the server connected may not provide the necessary data. For example, INFO data.

<span id="page-1-0"></span> $2<sup>2</sup>$ 

#### <span id="page-2-0"></span>countGenotype 3

### Value

Shiny application object.

#### Examples

```
if (interactive()) {
 library(org.Hs.eg.db)
 library(TxDb.Hsapiens.UCSC.hg19.knownGene)
 app("http://1kgenomes.ga4gh.org/", orgDb = "org.Hs.eg.db",
   txDb = "TxDb.Hsapiens.UCSC.hg19.knownGene")
}
```
countGenotype *Count genotype*

#### Description

Summarize a list of genotype data. Variant calls with no coverage  $(1)$ , do not enter in this count.

#### Usage

```
countGenotype(genotype)
```
#### Arguments

genotype list of integer vectors of length 2.

#### Value

[data.frame](#page-0-0) of 1 row containing the columns below.

- ref.homozygous reference homosygous (e.g. 0/0);
- alt.heterozygous alternate heterozygous (e.g. 0/1, 1/2);
- ref.homozygous reference homozygous (e.g. 1/1, 2/2);
- total the sum of the three previous columns.

#### Examples

```
countGenotype(genotype = list(c(0, 0), c(0, 1), c(1, 2), c(1, 1), c(2, 2)))
```
# <span id="page-3-0"></span>Index

∗ package GA4GHshiny-package, [2](#page-1-0)

app, [2](#page-1-0)

countGenotype, [3](#page-2-0)

data.frame, *[3](#page-2-0)*

GA4GHshiny *(*GA4GHshiny-package*)*, [2](#page-1-0) GA4GHshiny-package, [2](#page-1-0)